## *Classe de première STI2D. Système d'Information et Numérique*

## **Correction du TD3 NXT**

**Q1)** La boîte « *AlertDialog* » dispose d'un bouton « **Ok** ». La boîte « *ConfirmDialog* » dispose d'un bouton « **Ok** » et d'un bouton « **Cancel** ».

## **Modification du programme**

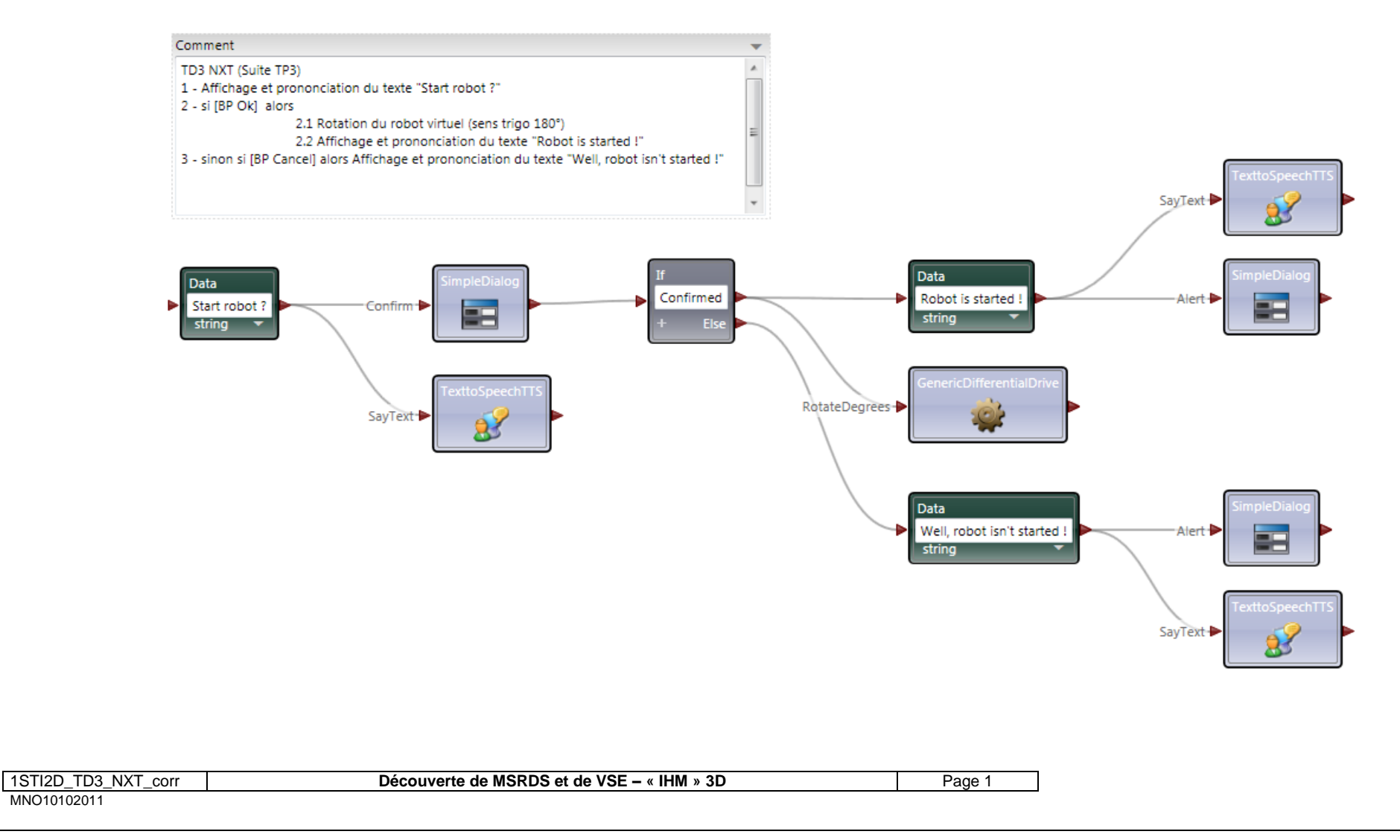